#### **ЗАДАНИЕ**

#### **практического тура заключительного этапа ХХХIX Всероссийской олимпиады школьников по биологии. 2022-23 уч. год. 9 класс**

#### **БИОСИСТЕМАТИКА И ЭКОЛОГИЯ**

#### **КАТАСТРОФА АРАЛА**

#### **Обратите внимание, что проверяется ТОЛЬКО ЛИСТ ОТВЕТОВ.**

**Оборудование:** стереомикроскоп со встроенным освещением, планшет с объектами, 4 предметных стекла с лунками, пипетка стеклянная с грушей, пипетка стеклянная без груши, стакан с водой, калькулятор, бумажное полотенце, препаровальная игла.

Аральское море – в прошлом крупный водоём, сформировавшийся при таянии ледников примерно 18 тысяч лет назад, расположенный на территории Казахстана и Узбекистана. В 1930-х годах в рамках кампании по производству хлопка на реках Амударья и Сырдарья – основных реках, питающих Арал, – были построены многочисленные оросительные каналы. В результате интенсивного необдуманного использования водных ресурсов, начиная с 1960-х годов уровень Аральского моря начал резко снижаться. В 1988-1989 г. уровень воды снизился на 13 м, что привело к разделению Аральского моря на Малый и Большой Арал. В проливе, соединяющем два водоёма, в 1992 г. была построена временная плотина, которая в 2005 г. была заменена на постоянную дамбу (Кокаральская дамба). В результате строительства плотины падение уровня воды в Большом Арале ускорилось и он разделился на три водоёма: Западный Арал, Восточный Арал и озеро Тщебас.

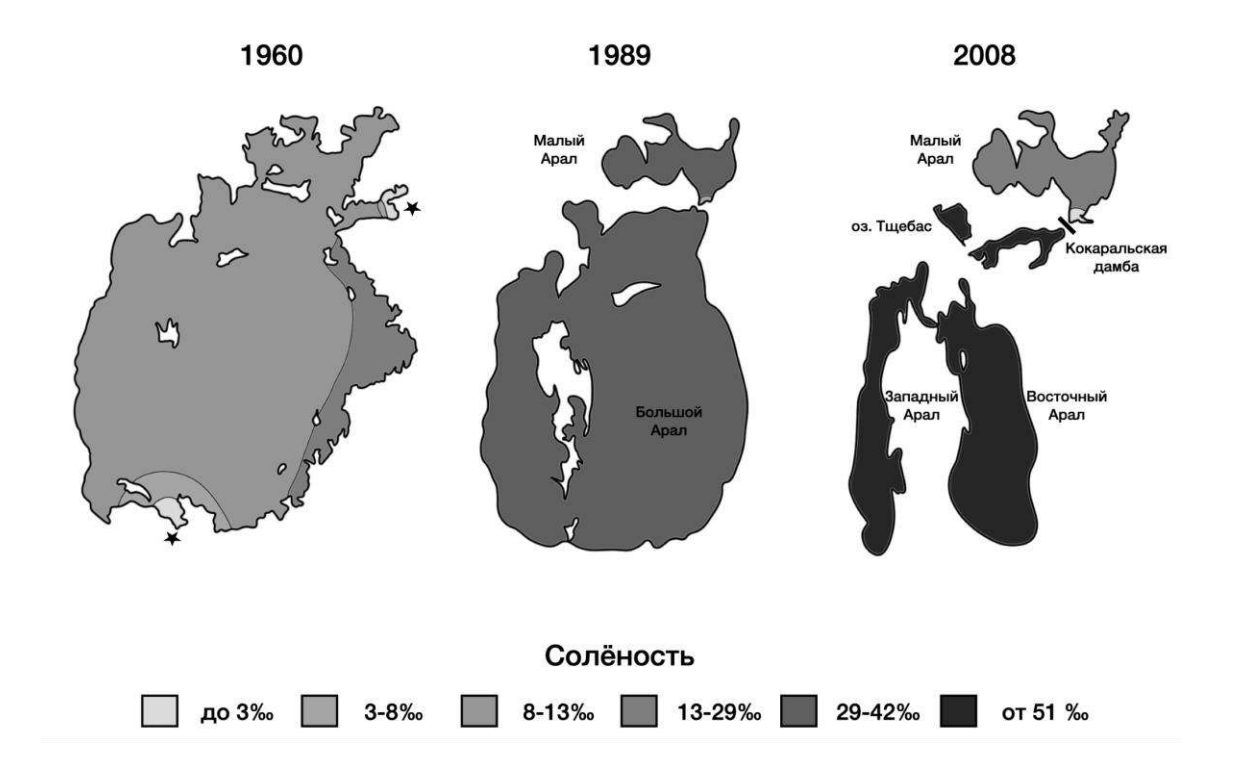

### **Часть 1.**

Одним из индикаторов биологического разнообразия водоёмов служит фитопланктон. В ходе исследования Аральского моря был составлен подробный список видов фитопланктона. Некоторые из организмов, входящих в эту группу, представлены на фотографиях ниже.

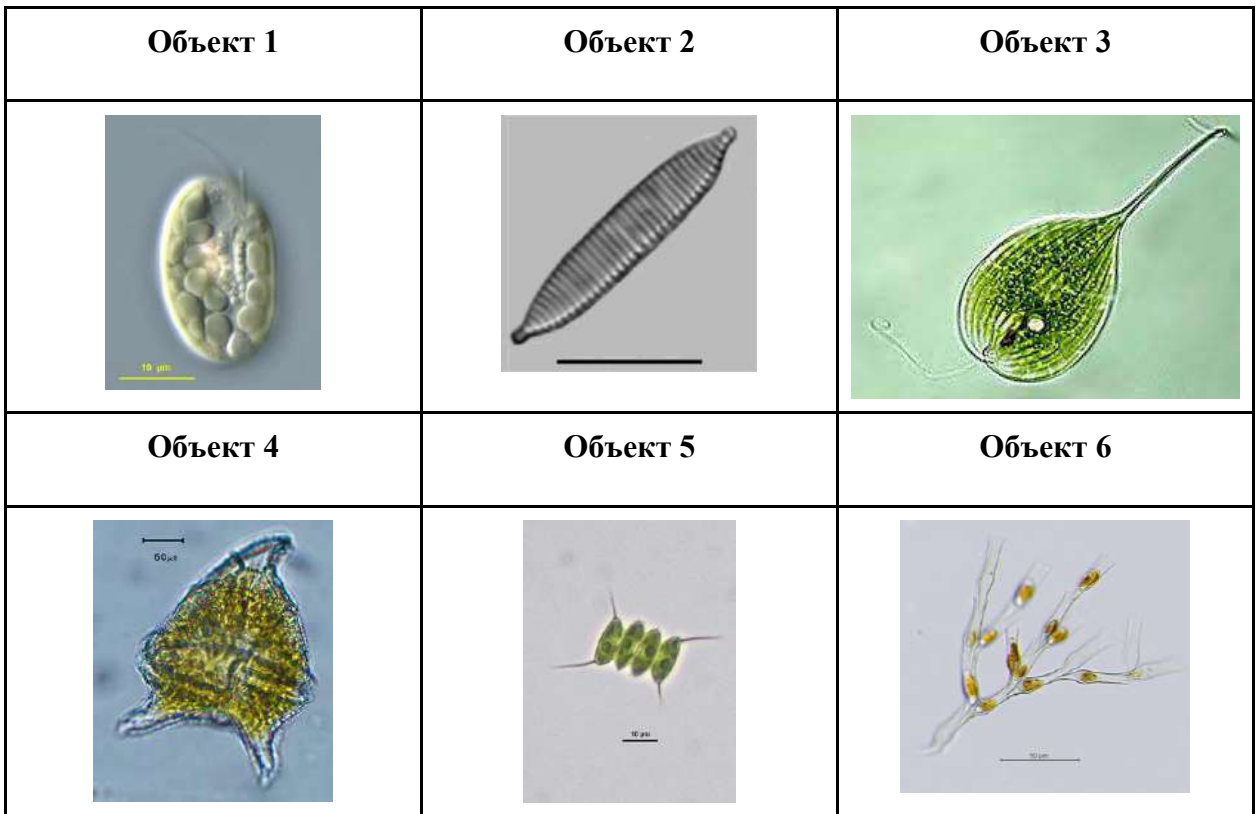

**Задание 1.1** [24 балла] Для каждого из представленных объектов заполните ячейку в таблице 2 В ЛИСТЕ ОТВЕТОВ. Если необходимо выбрать наличие или отсутствие признака, в ячейке поставьте + или – соответственно. На вопрос о типе крист дайте ответ одним словом. Если задан вопрос о количестве, ответьте числом на вопрос в ячейке. При выборе супергруппы\* используйте шифр (цифры от 1 до 9 в соответствии с таблицей 1).

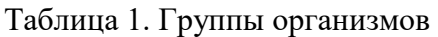

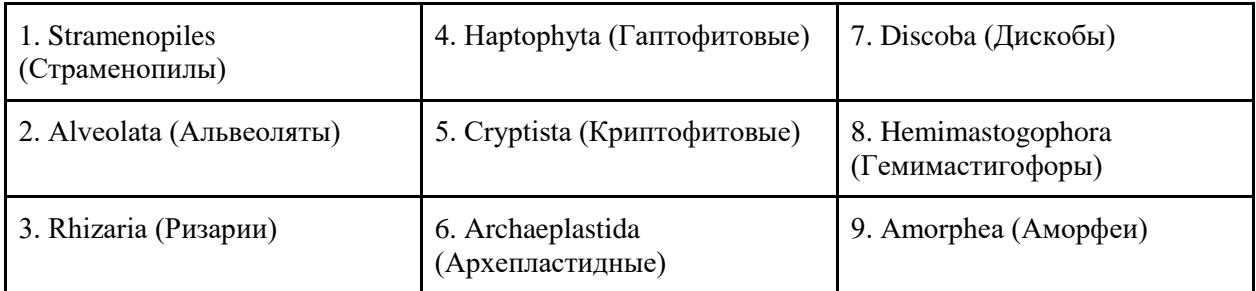

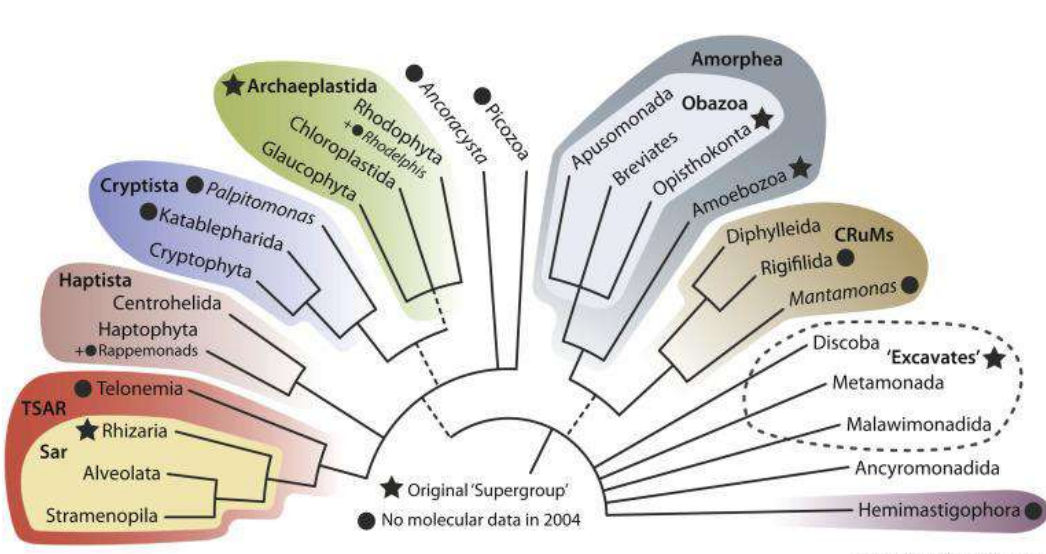

**Trends in Ecology & Evolution** 

Таблица 2. Характеристики объектов

| Характеристика                                           | Объект<br>1 | Объект<br>2 | Объект<br>3 | Объект<br>4 | Объект 5 | Объект 6 |
|----------------------------------------------------------|-------------|-------------|-------------|-------------|----------|----------|
| Количество мембран в<br>пластиде                         |             |             |             |             |          |          |
| Тип крист в митохондриях                                 |             |             |             |             |          |          |
| Способность к метаболии<br>(метаболическому<br>движению) |             |             |             |             |          |          |
| Наличие целлюлозы в<br>клеточных покровах                |             |             |             |             |          |          |
| Запасной продукт -<br>багрянковый крахмал                |             |             |             |             |          |          |
| Наличие нуклеоморфы в<br>пластиде                        |             |             |             |             |          |          |
| Количество жгутиков                                      |             |             |             |             |          |          |
| Супергруппа*                                             |             |             |             |             |          |          |

#### **Часть 2.**

Основным представителем зоопланктона аральского моря является жаброногий рачок – *Artemia parthenogenetica*. Данный вид относится к группе эвригалинных за счет того, что может существовать в широком диапазоне солёности. Жизненный цикл артемии состоит из нескольких личиночных стадий, которые разделены этапами линьки. Описание некоторых стадий жизненного цикла артемии приведено в таблице 3.

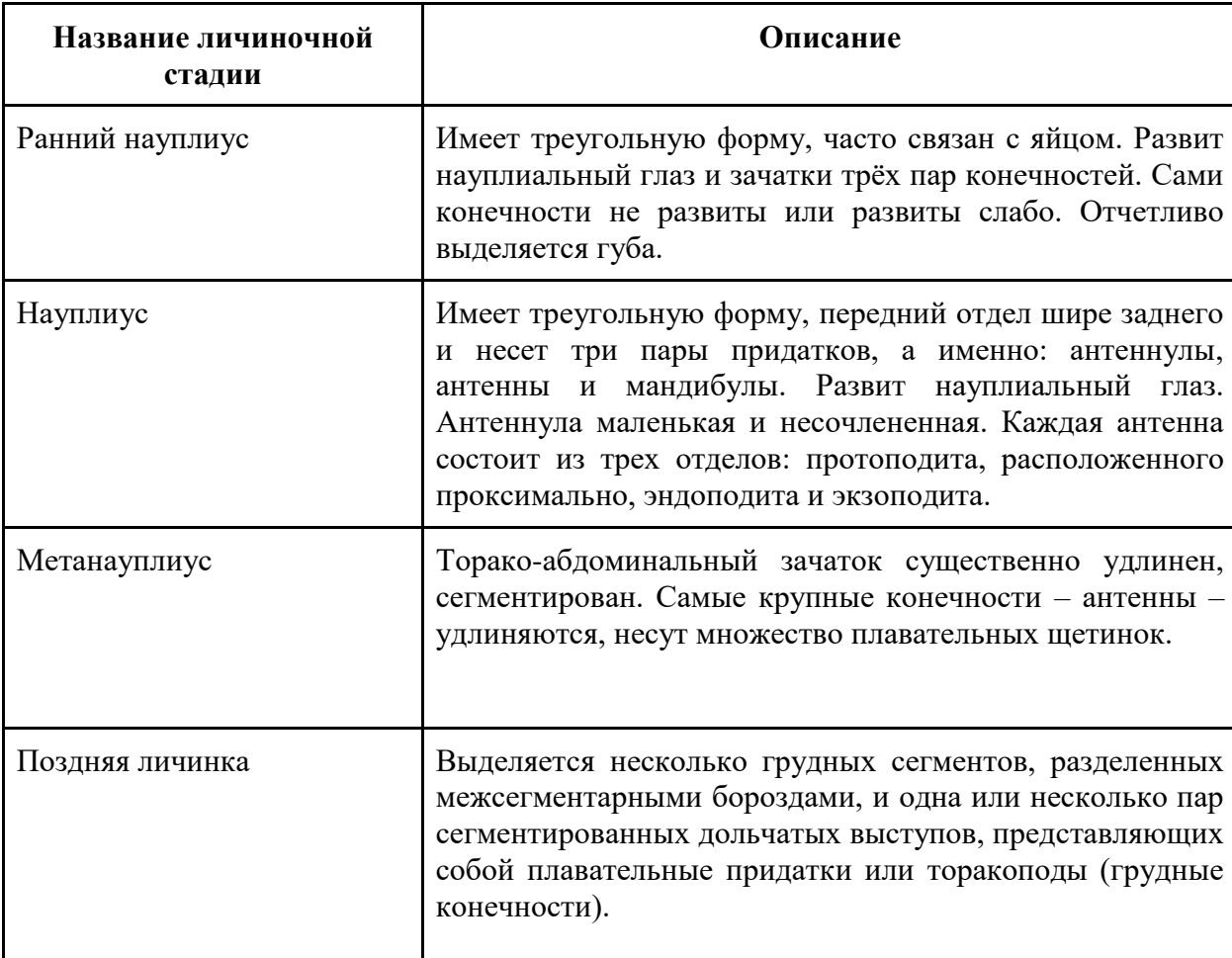

Таблица 3. Описания стадий жизненного цикла артемии

**Задание 2.1** [4 балла] Перед вами в планшете имеется две пробы (1 и 2), которые в разное время были взяты из водоёма. При помощи пипетки поместите на предметное стекло с лункой каплю из фиксированной пробы и рассмотрите её. При необходимости для увеличения контрастности при помощи **пипетки без груши** добавьте в лунку на объект каплю раствора метиленового синего ("МС" в планшете). На основании описаний личиночных стадий артемии определите, какая стадия представлена в каждой из проб.

Ответ запишите В ЛИСТ ОТВЕТОВ.

Проба №1: \_\_\_\_\_\_\_\_\_\_\_\_\_\_\_. Проба №2: \_\_\_\_\_\_\_\_\_\_\_\_\_\_\_. **Задание 2.2** [8 баллов] Зарисуйте в специальных полях В ЛИСТЕ ОТВЕТОВ строение стадий развития из первой и из второй пробы. Отметьте следующие элементы (если они имеются у данных стадий): антеннулы, антенны, мандибулы, губа, науплиальный глаз, грудные конечности, абдомен (брюшной отдел), торакс (грудной отдел).

**Задание 2.3.** [3 балла] Несмотря на то, что артемии относятся к эвригалинным животным, уровень солености может быть для них лимитирующим фактором.

Поместите ровно одну каплю из пробы №1 на предметное стекло с лункой. Подсчитайте количество личинок, которое вы обнаружили в этой капле. Ответ запишите в В ЛИСТ ОТВЕТОВ.

Количество личинок в пробе №1:

Поместите ровно одну каплю из пробы №2 на предметное стекло с лункой. Подсчитайте количество личинок, которое вы обнаружили в этой капле. Ответ запишите в В ЛИСТ ОТВЕТОВ.

Количество личинок в пробе №2: \_\_\_\_\_\_\_\_\_\_\_\_\_\_\_.

Оцените выживаемость личинок на основании полученных данных. Ответ дайте в процентах. Ответ запишите в В ЛИСТ ОТВЕТОВ.

Выживаемость личинок:  $\%$ .

**Задание 2.4** [1 балл] На основании полученных данных выберите подходящую кривую выживаемости. Выберите букву (А-Г). Ответ запишите в В ЛИСТ ОТВЕТОВ.

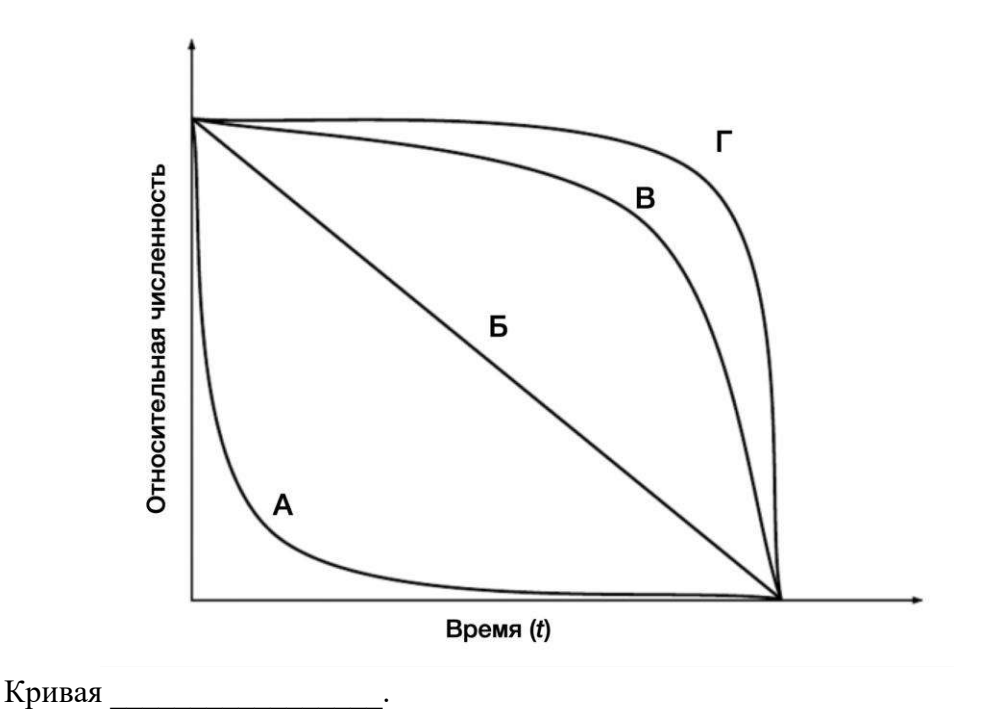

#### **Часть 3.**

**Задание 3.1** [8 баллов] Одним из способов оценки биоразнообразия является индекс Шеннона-Винера (H). Он рассчитывается по формуле:

$$
H = -\sum_i p_i \cdot \ln p_i,
$$

где  $p_i$  – это доля вида i во всём сообществе, а  $\ln p_i$  – натуральный логарифм соответствующей частоты. Пусть для сообщества из 6 перечисленных объектов (см. Часть 1) были измерены их количества в фиксированном объеме воды. Результаты представлены в таблице 4. Рассчитайте долю этих объектов в сообществе, натуральный логарифм этой величины, а также индекс Шеннона.

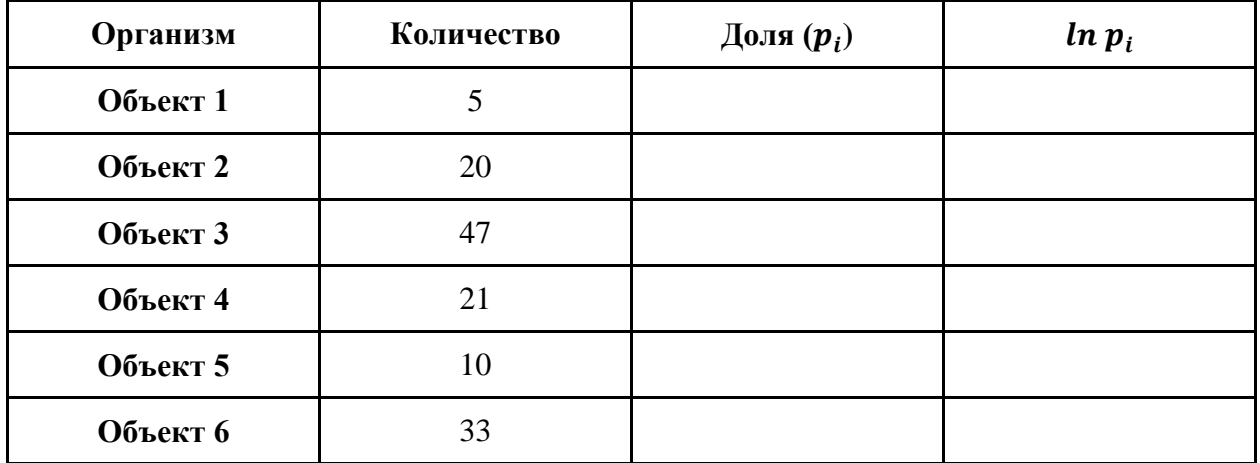

Таблица 4.

Индекс Шеннона-Винера (H) = \_\_\_\_\_\_\_\_\_\_\_\_\_\_\_\_\_\_.

*Вы хорошо поработали и попытались решить достаточно сложные задания*

*Желаем Вам удачи!*

#### **ЛИСТ ОТВЕТОВ**

### **на задания практического тура заключительного этапа ХХХIX Всероссийской олимпиады школьников по биологии. 2022-23 уч. год. 9 класс**

#### **БИОСИСТЕМАТИКА И ЭКОЛОГИЯ**

### **Задание 1.1** [24 балла]

Таблица 2. Характеристики объектов

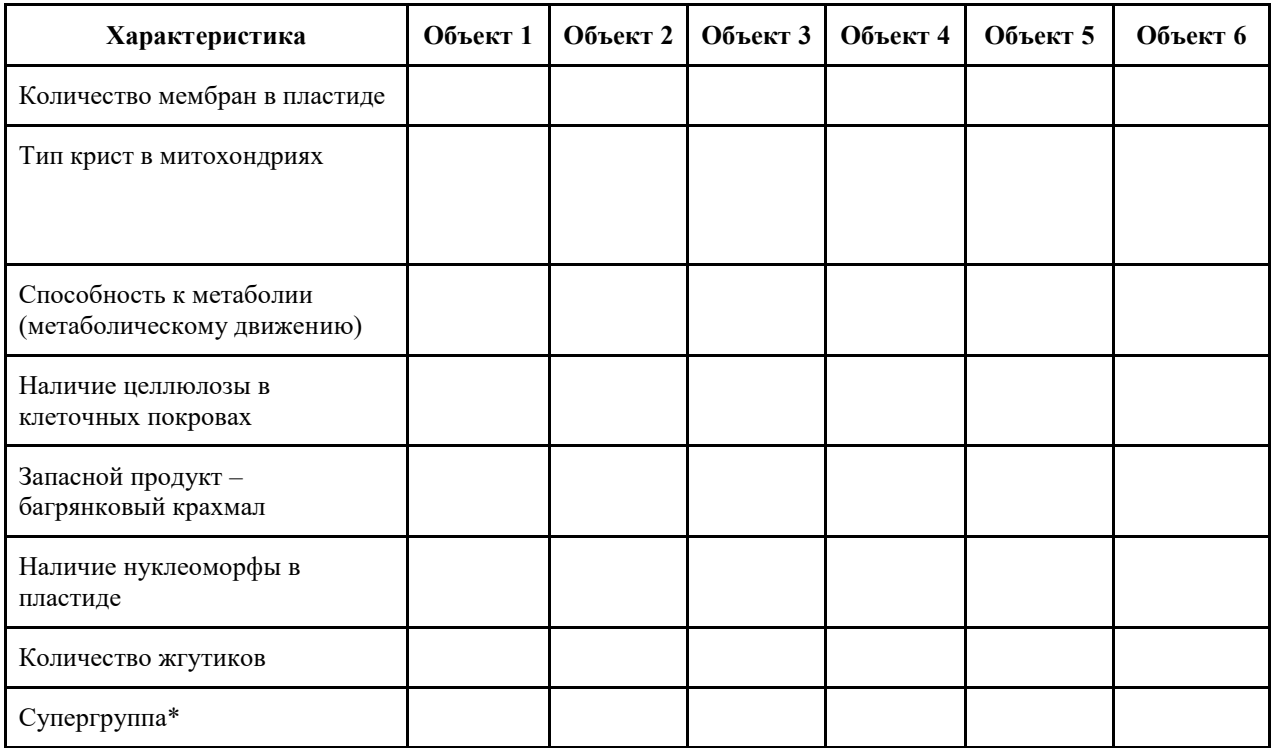

**Задание 2.1** [4 балла]

 $\prod$ роба №1: \_\_\_\_\_\_\_\_\_\_\_\_\_\_\_\_.

Проба №2: \_\_\_\_\_\_\_\_\_\_\_\_\_\_\_\_.

# **Задание 2.2** [8 баллов]

Рисунок для пробы №1 Рисунок для пробы №2

**Задание 2.3.** [3 балла]

Количество личинок в пробе №1: \_\_\_\_\_\_\_\_\_\_\_\_\_\_\_.

Количество личинок в пробе №2: \_\_\_\_\_\_\_\_\_\_\_\_\_\_\_.

Выживаемость личинок: \_\_\_\_\_\_\_\_\_\_\_\_\_\_\_%.

**Задание 2.4** [1 балл]

Кривая \_\_\_\_\_\_\_\_\_\_\_\_\_\_\_\_\_\_\_\_\_\_.

**Задание 3.1** [8 баллов]

Таблица 4.

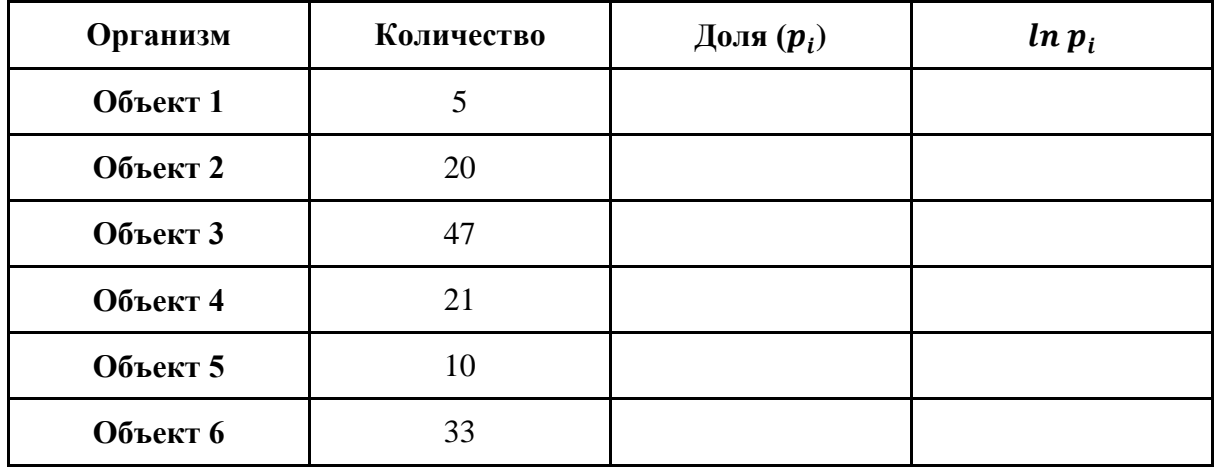

Индекс Шеннона-Винера  $(H) =$  \_\_\_\_\_\_\_\_\_\_\_\_\_\_\_\_\_\_\_\_\_\_\_\_\_\_.

#### **ЗАДАНИЯ**

#### **практического тура заключительного этапа XXXIX Всероссийской олимпиады школьников по биологии. 2022-23 уч. год. 9 класс**

#### **МОРФОЛОГИЯ И СИСТЕМАТИКА РАСТЕНИЙ**

Здравствуйте, дорогие участники олимпиады! Перед Вами четыре чашки Петри. В них находятся четыре объекта, которые вы должны идентифицировать самостоятельно, руководствуясь изображениями на экране. Для детального изучения их отдельных структур воспользуйтесь необходимыми инструментами и стереомикроскопом.

*Выполняйте задания строго в указанной последовательности! Оформите результаты исследования в таблице.*

 *За грубое нарушение правил работы в кабинете, правил техники безопасности, умышленную порчу оборудования и материалов с Вас может быть снято от 1 до 3 баллов.*

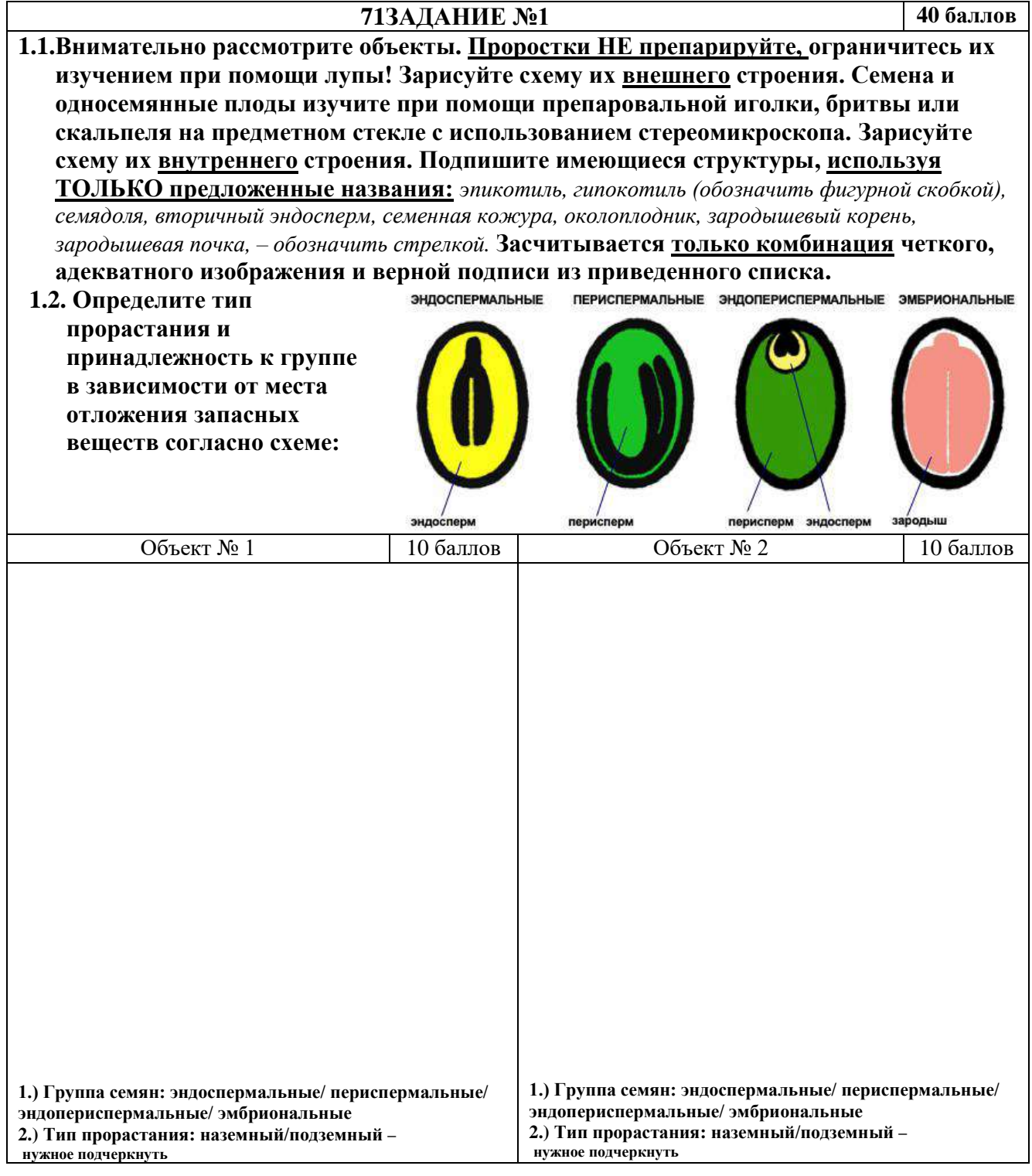

 $\overline{\phantom{a}}$ 

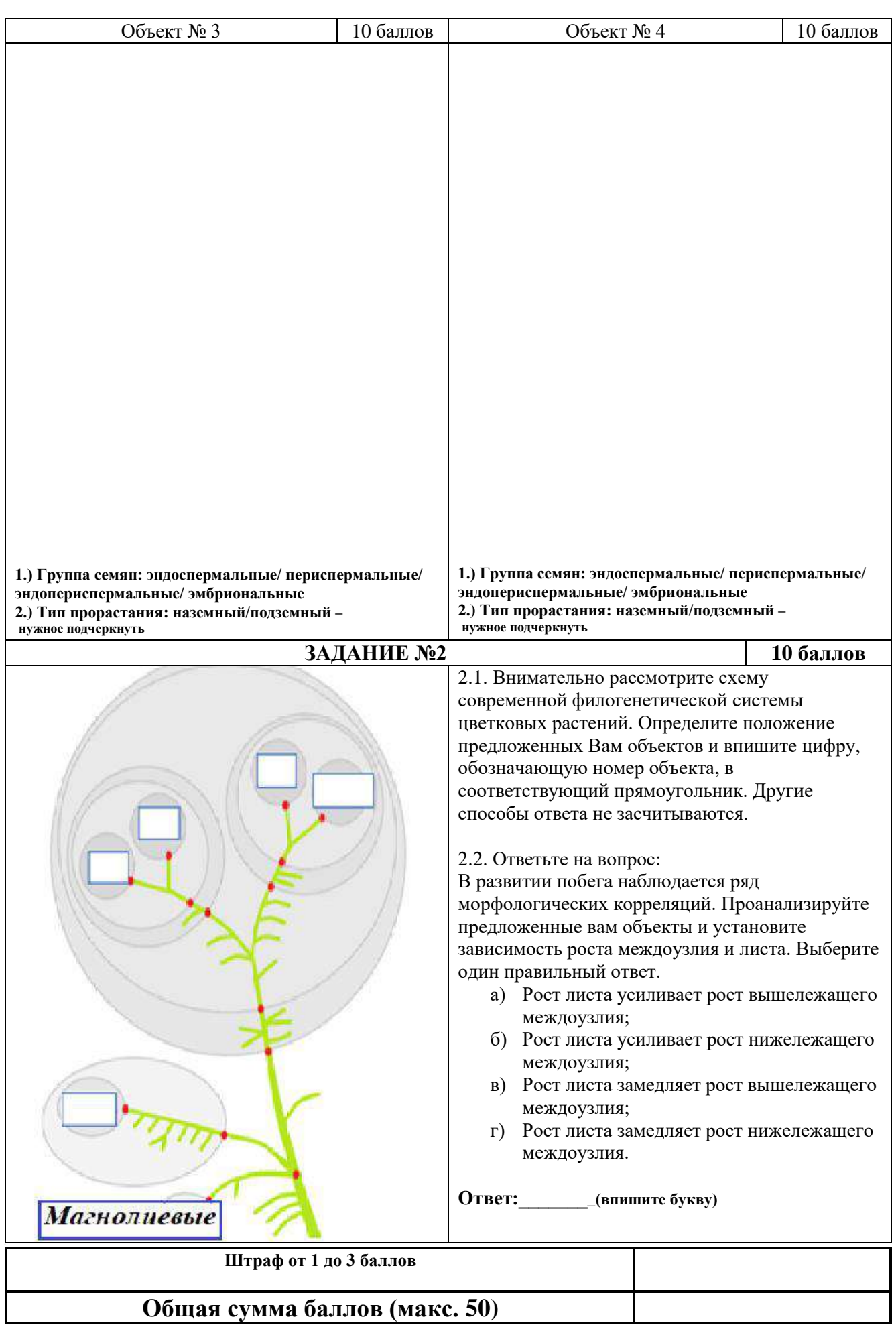

### **ЖЕЛАЕМ УДАЧИ!**

## **Задания практического тура заключительного этапа ХХХIX Всероссийской олимпиады школьников по биологии. уч. год класс**

### **ЗООЛОГИЯ БЕСПОЗВОНОЧНЫХ (максимальная сумма 50 баллов)**

**ОБОРУДОВАНИЕ:** стереомикроскоп, пинцет, препаровальные иглы (2 шт.), ножницы, скальпель, булавки портновские простые (10 шт.) и с цветными головками (7 шт.: две белых и по одной красного, жёлтого, зелёного, синего и тёмно-фиолетового цветов); линейка; миллиметровая бумага; маркер; промывалка с водой; бумажные салфетки; карандаш.

**ОБЪЕКТ** – патагонский кальмар; в лотке.

*За грубое нарушение правил работы в кабинете, правил техники безопасности, сознательную порчу предоставленного оборудования, инструментов и материалов возможен штраф от1 до 3 баллов.*

# **ХОД РАБОТЫ.**

### **Задание 1. Изучение внешнего строения кальмара.**

Рассмотрите моллюска, найдите все отделы тела. Определите тип плавников по Рисунку 1. Ответ запишите на Листе ответов.

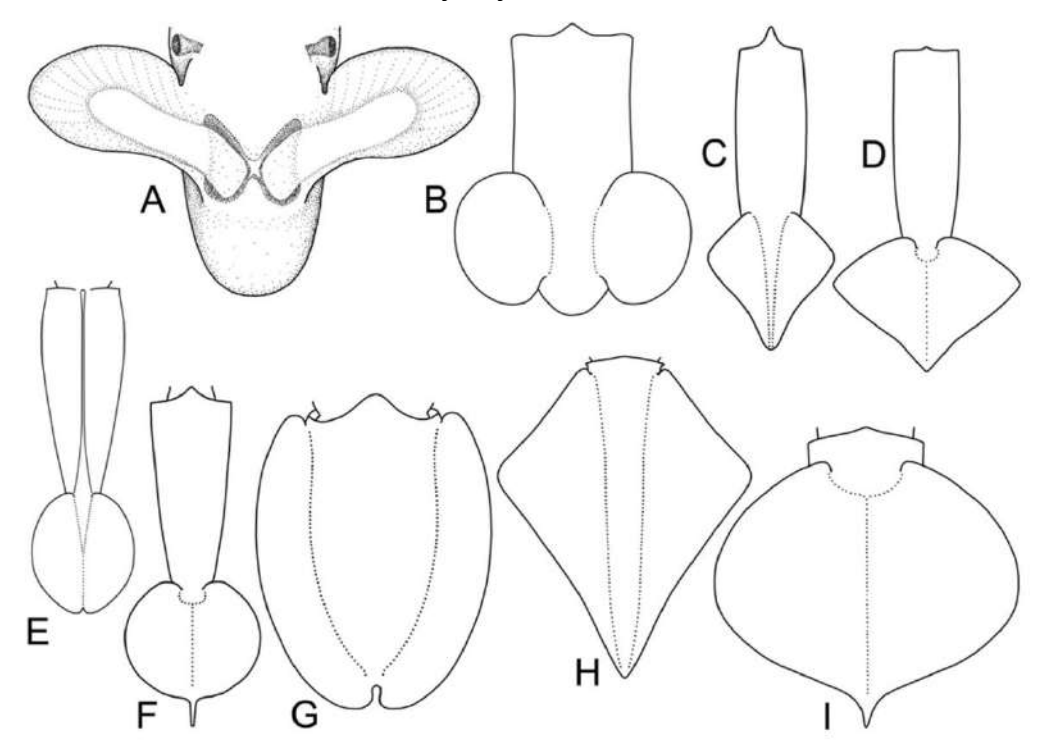

Рис.1. Морфологическое разнообразие плавников современных головоногих (по В.А. Бизикову). Пунктиром обозначены линии срастания тканей.

#### **Задание 2. Изучение разнообразия и распределения хроматофоров**.

*Хроматофоры головоногих принципиально отличаются от хроматофоров других животных и представляют собой не отдельные клетки, а нервно-* *мышечные органы. В составе каждого хроматофора имеется одна крупная центральная пигментная клетка и 15-25 мельчайших радиальных мышц. В центре пигментной клетки располагается цитоэластический пигментный мешочек, содержащий большое количество гранул пигмента. Пигмент придаёт хроматофору цвет: жёлтый, оранжевый, красный, коричневый, чёрный, синий. Работа радиальных мышц контролируется нервной системой. Сокращаясь, мышцы растягивают пигментный мешочек, и он уплощается. При расслаблении радиальных мышц мешочек сжимается благодаря эластическим свойствам его стенок. Растягивая или сокращая пигментные мешочки с разными пигментами, головоногие могут менять окраску своей кожи. Данная способность лежит в основе камуфляжа (способности имитировать окраску окружающих предметов и поверхностей), но во многих случаях изменение окраски связано с поведенческими реакциями и может быть обусловлено разнокачественными стимулами.*

*У разных видов головоногих различается число, плотность расположения и разнообразие цветовых типов хроматофоров; кроме того, все эти характеристики изменяются у моллюсков с возрастом*.

**Подсчитаем плотность расположения и число хроматофоров в коже мантии патагонского кальмара.** Расположите моллюска в препаровальной ванночке спинной стороной вверх. Используя стереомикроскоп, рассмотрите с увеличением кожу мантии. Найдите хроматофоры двух типов. Обозначим их как **Ч – чёрные** и **О – оранжевые**.

**Для подсчёта воспользуемся рамочным методом**. Суть метода заключается в том, что рамка стандартного размера безвыборочно накладывается на поверхность, где распределены объекты (в нашем случае – хроматофоры), и подсчитываются все объекты, попавшие в рамку. Наложение рамки и подсчёт проводят в повторности. Меньшая статистическая ошибка достигается, если положить меньшую по площади рамку больше раз, чем если большую по площади рамку положить меньшее количество раз. Метод даёт статистически достоверные результаты подсчёта, если пространственное распределение объектов является случайным (не агрегированным).

# **Задание 2.1 Подсчёт хроматофоров на спинной поверхности мантии.**

Методика подсчёта хроматофоров.

1. Возьмите предметное стекло и положите его на миллиметровую бумагу, она будет служить трафаретом. Нарисуйте на стекле маркером квадратную рамку с длиной стороны 5 мм. Контур рамки проводите так, чтобы 25 ячеек миллиметровой бумаги полностью попали в пределы рамки и не были перекрыты нарисованным контуром.

2. Положите стекло с нарисованной рамкой на мантию на спинной стороне моллюска, не выбирая участок, избегая только мест, где кожа явно повреждена.

3. Подсчитайте отдельно хроматофоры обоих типов (Ч и О). Учитывайте все хроматофоры, полностью попавшие в рамку. Запишите результаты подсчёта в таблицу на Листе ответов.

4. Повторите случайный выбор участка мантии и подсчёт хроматофоров ещё два раза (в общей сложности получится три рамки). Запишите результаты подсчёта в таблицу на Листе ответов.

стр. 2

# **Задание 2.2 Вычисление среднего числа хроматофоров.**

Вычислите среднее число N хроматофоров каждого типа  $(N_{\rm y}, N_{\rm o})$  по трём рамкам. Округлите до целых и запишите в таблицу на Листе ответов.

# **Задание 2.3 Вычисление плотности расположения хроматофоров.**

Вычислите  $R_{\text{Y}}$  и  $R_{\text{O}}$  – среднюю плотность расположения хроматофоров каждого типа на 1 см<sup>2</sup>. Округлите значения до целых и запишите в таблицу на Листе ответов.

# **Задание 2.4 Вычисление количества хроматофоров на спинной стороне мантии кальмара.**

Примем, упрощая, что мантия имеет в развёртке форму равностороннего треугольника. Тогда её примерную площадь легко вычислить по формуле площади треугольника:

### $S_{\text{cm}}=(L \times M)/2$ ,

где M – ширина мантии, измеренная по её переднему краю (*сторона треугольника*), L – длина мантии от её переднего края до заднего конца тела, измеренная по срединной линии (*высота треугольника, проведённая к этой стороне*), а S<sub>сп</sub> – площадь спинной стороны мантии.

Измерьте L и M (в сантиметрах, с точностью до десятых), запишите значения на Листе ответов.

Вычислите  $\rm S_{cm}$  (в см $^2$ , округлив до целых) и запишите на Листе ответов.

Рассчитайте Т – примерное общее число хроматофоров типа на спинной стороне животного, используя значения  $R_{\rm V}$ ,  $R_{\rm O}$  и  $S_{\rm cm}$ , которые вы получили на предыдущих этапах работы (см. п.7 и п.8).

# **Задание 3. Выделение раковины.**

Найдите, где у животного располагается редуцированная раковина – гладиус. Захватите её пинцетом за передний конец, вытяните и извлеките целиком. При необходимости сделайте надрез скальпелем. Отложите гладиус на край лотка, он понадобится для выполнения заданий 8 и 9!

# **Задание 4. Вскрытие мантийной полости.**

Расположите животное брюшной стороной вверх. Ножницами проведите разрез мантии от её переднего края до заднего конца тела. Закрепите края мантии с помощью булавок (простых, без цветных головок).

# **Задание 5. Изучение анатомии патагонского кальмара.**

Отметьте на препарате органы моллюска булавками с цветными головками, как указано в таблице на Листе ответов.

Пояснение: Вводной (мантийная щель) и выводной (воронка) каналы, связывающие мантийную полость с внешней средой, снабжены клапанами, которые обеспечивают движение воды по каждому из каналов только в одном направлении в каждой фазе быстрого реактивного плавания. Клапаны препятствуют вытеканию воды через мантийную щель и, наоборот,

поступлению воды внутрь мантийной полости через воронку. Мантийный клапан позволяет прижать свободный край мантии к заднему краю головы и состоит из двух элементов, работающих по принципу застёжки-«кнопки».

### **Задание 6**. **Буккальный комплекс**

Разверните голову кальмара так, чтобы видеть её со стороны рта. Найдите рот и окружающие его придатки, а также выступающий кончик «клюва».

Аккуратно **извлеките верхнюю и нижнюю челюсти «клюва» пинцетом и выложите в чашку Петри** в соответствии с подписями на чашке: В – верхняя часть, Н - нижняя.

Поднимите руку, чтобы члены жюри проверили и сфотографировали препараты!

# **Задание 7. Руки и щупальца**

Расправьте околоротовые придатки в стороны, сосчитайте и рассмотрите. *Среди придатков различают руки и щупальца. На руках присоски располагаются по всей длине, а на щупальцах – только на ограниченном протяжении.*

**На Листе ответов зарисуйте передний конец тела животного,** вид спереди, верхний край рисунка соответствует спинной стороне. На рисунке должны быть видны рот и все окружающие его придатки целиком. Схематично, в виде небольших кружочков, изобразите присоски. Достаточно нарисовать присоски на руках и щупальцах только с левой стороны тела. **Подпишите все руки и щупальца**, используя следующие обозначения:

 $\Pi P N_2$  – правая рука,

ЛР № – левая рука,

ПЩ № – правое щупальце,

ЛЩ № – левое щупальце,

вместо знака № указывается номер руки или щупальца, считая от медиальной (срединной) линии спинной стороны.

# **Задание 8. Морфология гладиуса**.

**Задание 8.1** Изучите строение гладиуса патагонского кальмара. Сравните с Рисунком 2 и определите, какие элементы (составные части) гладиуса у патагонского кальмара имеются, а какие отсутствуют (редуцированы). Запишите ответы в таблицу на Листе ответов.

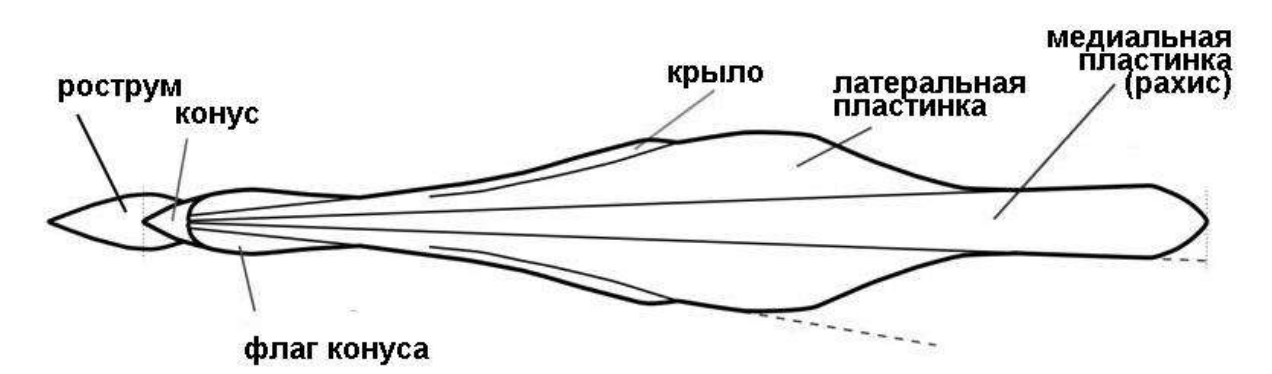

Рисунок 2. Обобщённая схема строения гладиуса.

**Задание 8.2** Обведите контур гладиуса патагонского кальмара на бумаге в специальном поле на Листе ответов. Дорисуйте линии, разграничивающие различные части гладиуса, и подпишите (ручкой) эти части на полученном рисунке.

### **Задание 9**. **Положение патагонского кальмара в системе.**

*Строение раковин головоногих обусловлено особенностями передвижения (так как раковина служит опорой для мускулатуры) и механизмов поддержания плавучести. Передвижение (локомоция) тесно связано с экологическими стратегиями, поэтому изменение строения раковин хорошо отражает эволюцию самих моллюсков и согласуется с положением видов в филогенетической системе.*

В Приложении 1 проиллюстрированы филогенетические отношения между различными группами головоногих моллюсков, а также характерное для них строение раковин.

Сравните раковину патагонского кальмара с силуэтами раковин на рисунках. Исходя из этого, определите положение патагонского кальмара в системе и запишите на Листе ответов, к каким группам он относится. Запись ведите в иерархическом порядке: от группы самого высокого ранга до самого низкого, который можно установить по схеме.

**Закончив выполнение заданий, приведите в порядок рабочее место, разместив инструменты так, как они лежали в начале работы.**

# **ЖЕЛАЕМ ВАМ УСПЕХА!**

#### ПРИЛОЖЕНИЕ 1

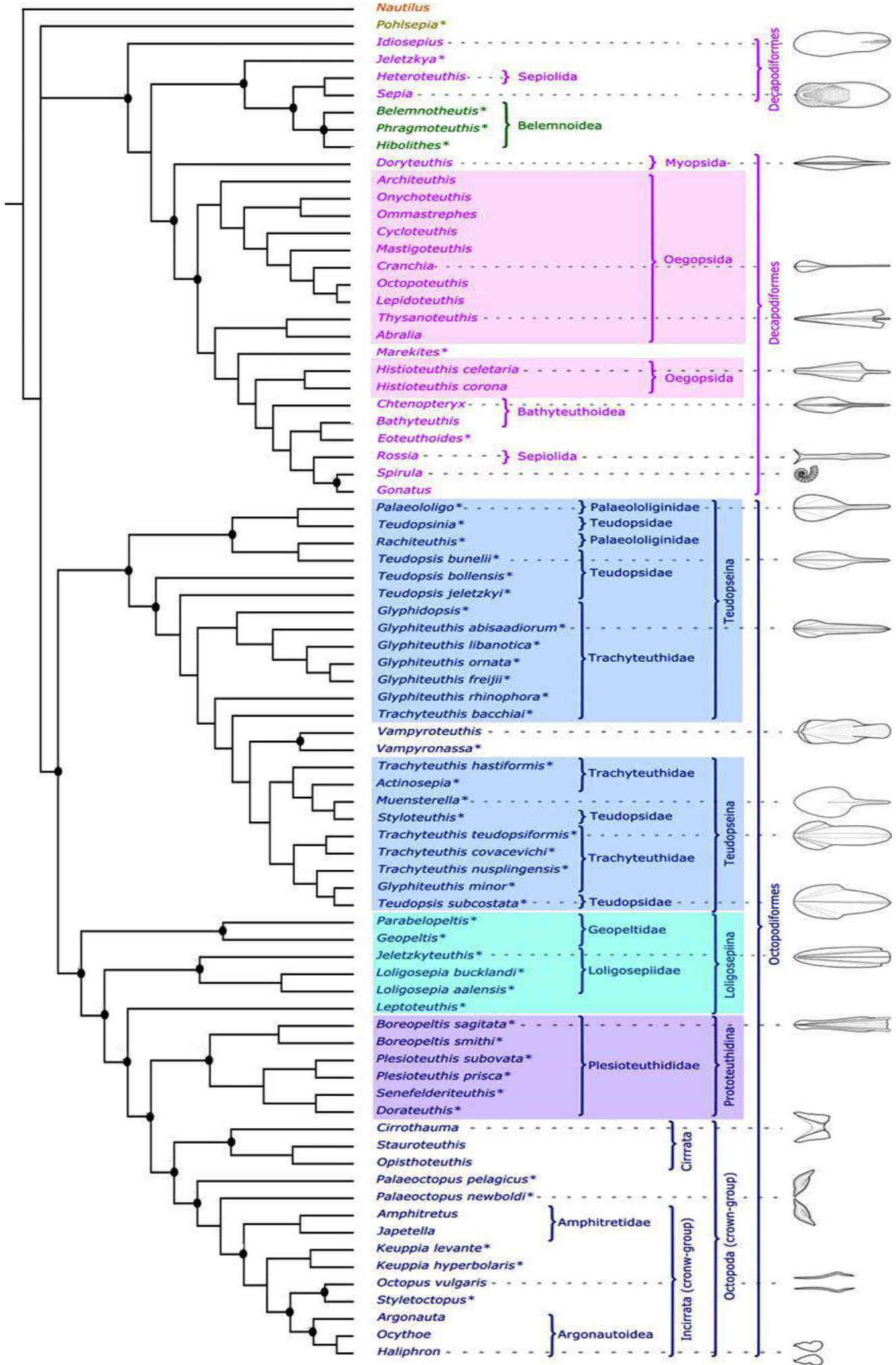

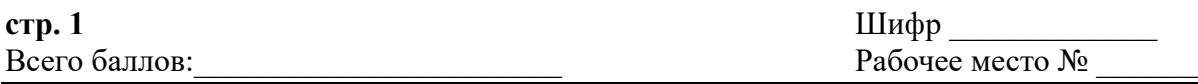

### ЛИСТ ОТВЕТОВ

на задания практического тура заключительного этапа **XXXIX Всероссийской олимпиады школьников по биологии. 9 класс** 

ЗООЛОГИЯ БЕСПОЗВОНОЧНЫХ (всего максимум 50 баллов)

Задание 1. Обведите кружочком букву, которой на Рисунке 1 обозначен тип плавников патагонского кальмара:

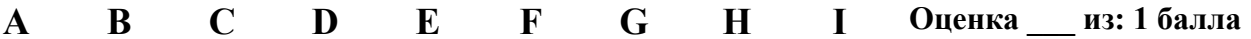

Задания 2.1, 2.2 и 2.3

Впишите в таблицу результаты подсчётов и вычислений

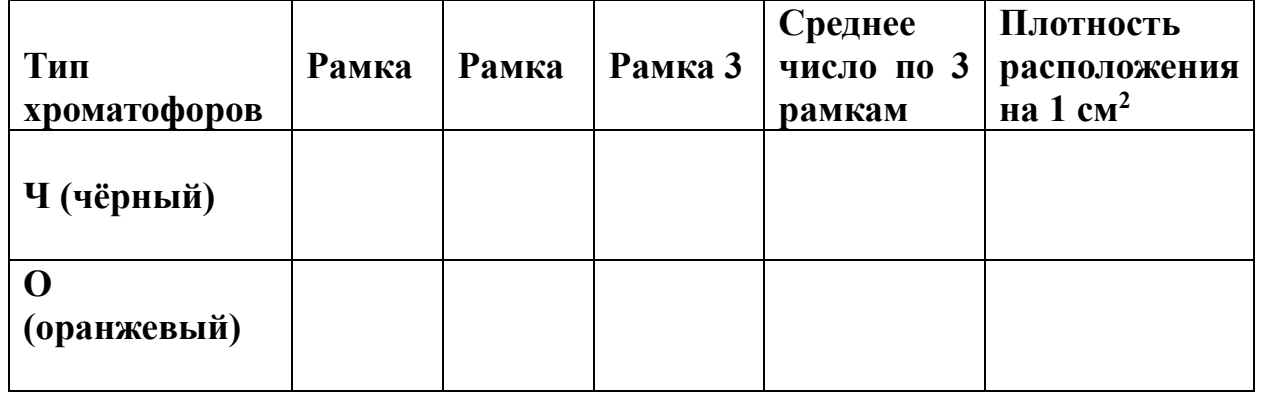

Оценка из 10 баллов

#### Задание 2.4 Впишите результаты измерений и вычислений

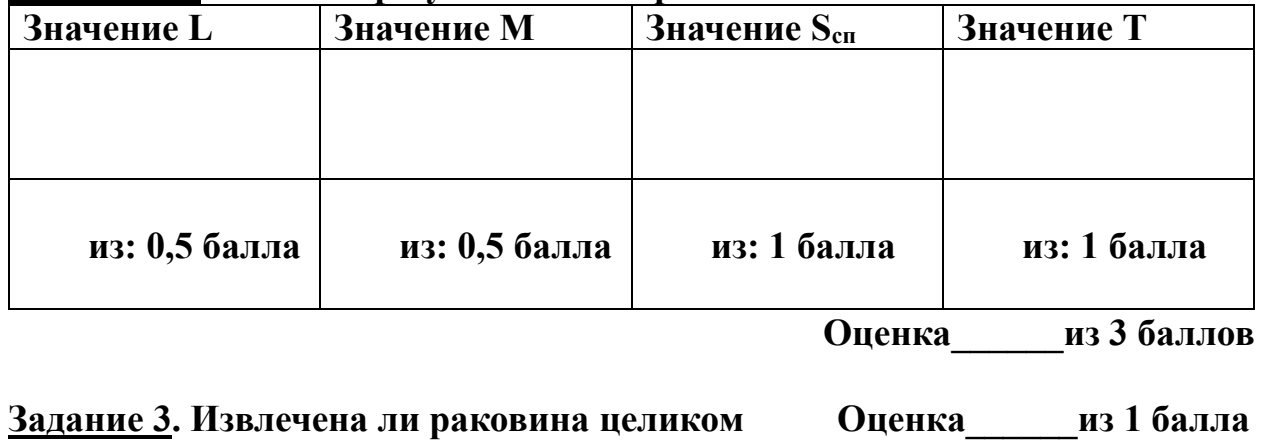

Задание 4. Верно ли выполнено вскрытие

Оценка из 1 балла

# стр. 2 ЛИСТ ОТВЕТОВ

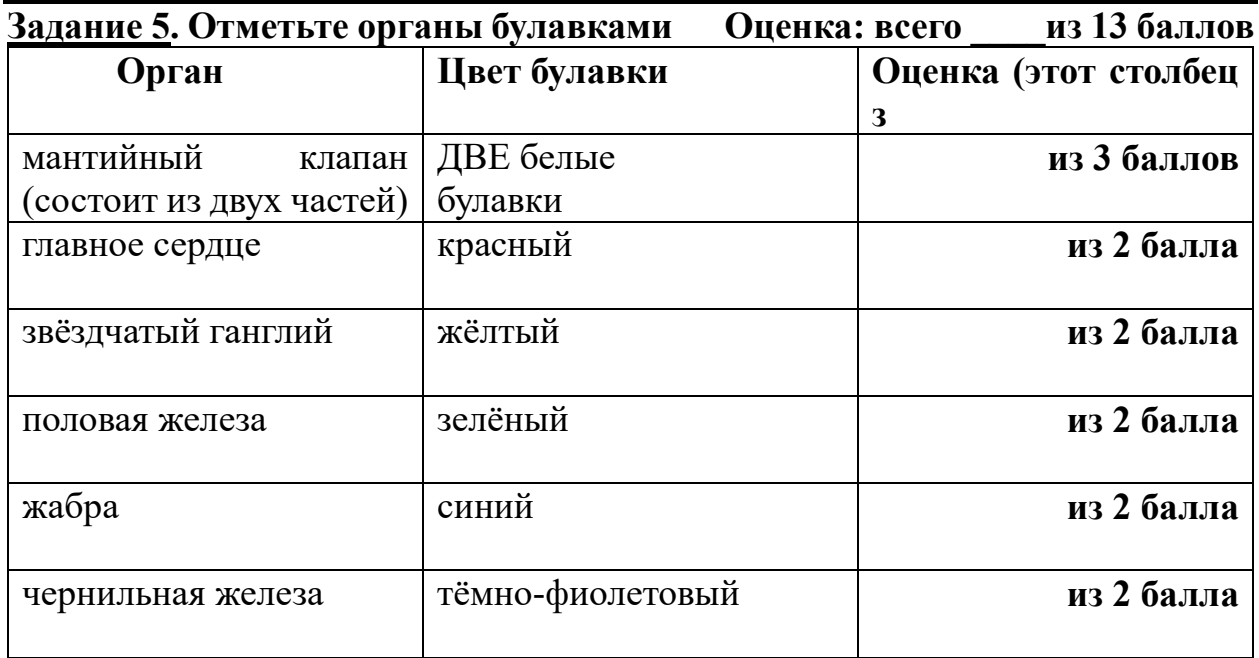

# Задание 6. Эту таблицу заполняет ЖЮРИ! Оценка: всего \_\_\_\_из 4 баллов

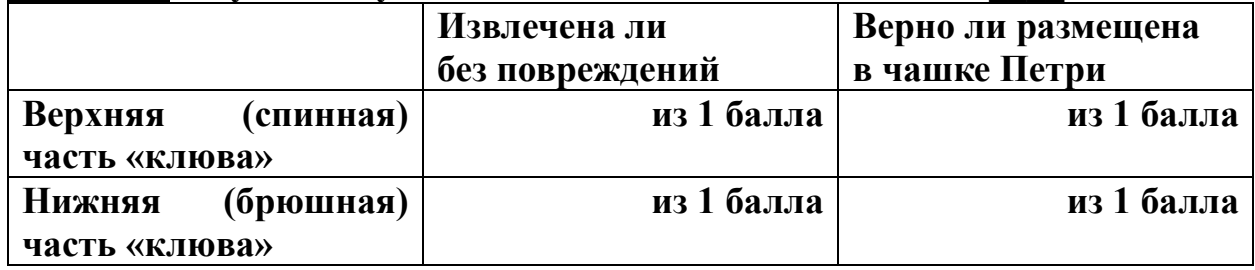

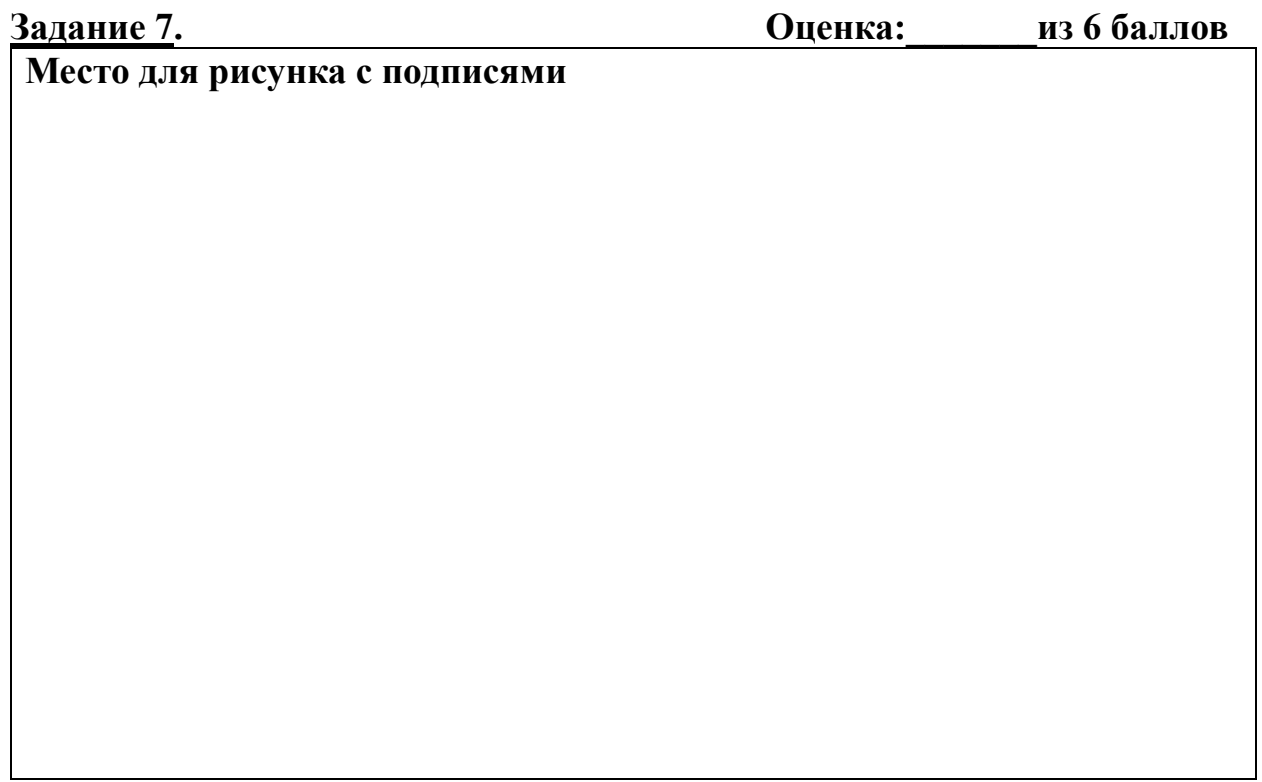

### ЛИСТ ОТВЕТОВ ЗООЛОГИЯ БЕСПОЗВОНОЧНЫХ, 9 класс

Задание 8.1 Отметьте в таблице крестиками, какие элементы гладиуса  $O$ *ueuva*  $\overline{u}$   $\overline{u}$   $\overline{u}$   $\overline{u}$   $\overline{u}$   $\overline{u}$ 

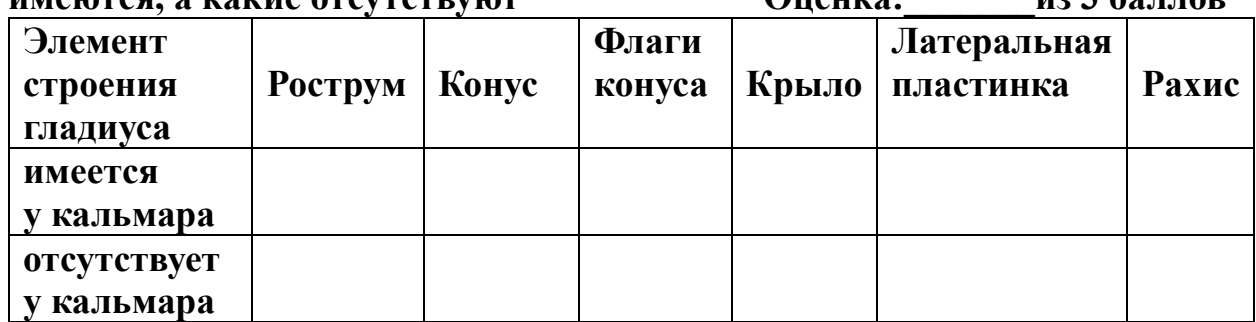

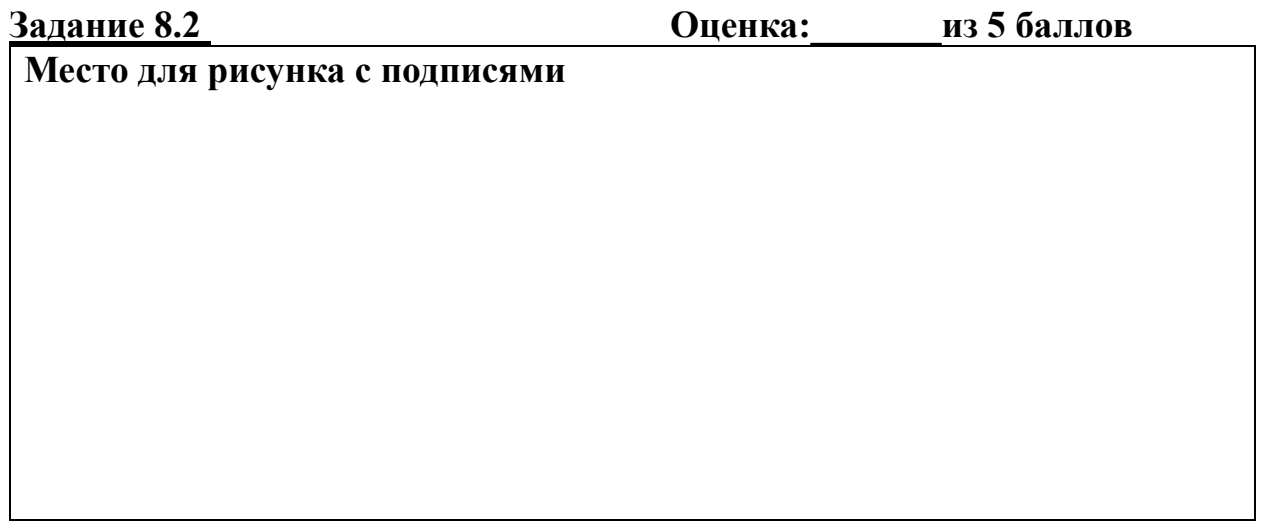

Задание 9. Выпишите названия групп, к которым относится патагонский кальмар, исходя из данных, представленных в Приложении 1. Заполните столько строк, сколько возможно. Группы, не упомянутые в Приложении 1, записывать не нужно! Оценка: из 3 баллов

Названия групп в иерархическом порядке:

### **ЗАДАНИЯ**

### **практического тура заключительного этапа XXXIX Всероссийской олимпиады школьников по биологии, 2022-23 уч. год. 9 класс**

### **ЦИТОЛОГИЯ И ГИСТОЛОГИЯ**

#### Оборудование:

- 1. Микроскоп
- 2. Скальпель
- 3. Салфетки
- 4. Булавки
- 5. Карандаш
- 6. Линейка
- 7. Ластик
- 8. Лоток пенополистироловый
- 9. Разделочная доска
- 10. Листы с заданиями
- 11. Матрица ответов
- 12. Перчатки

Материалы:

- 1. Объект, фиксированный формалином и спиртом
- 2. Микропрепарат
- 3. Микрофотографии фрагментов различных органов

Особенности строения органов хордовых животных можно изучать, используя различные методы: визуальную оценку, различные методы микроскопии. В рамках практического тура Вам предлагается использовать эти методы для изучения предоставленных объектов и заполнения матрицы ответов.

### **Задание 1. Изучение макроскопического строения объекта, фиксированного формалином и спиртом.** *Время выполнения не более 20 минут от начала кабинета***. (всего 20 баллов)**

Для того, чтобы выполнить задание, положите объект на разделочную доску и выполните разрез, позволяющий найти наибольшее количество структур. Перенесите наиболее показательную часть объекта в белый пенополистироловый лоток. Рассмотрите полученный разрез.

1.1. Выберите из списка характерные для изучаемого объекта структуры и на выполненном Вами разрезе обозначьте их булавками разного цвета. Количество выданных булавок превышает количество структур, которые можно увидеть. Если у Вас проблемы с цветовосприятием, сообщите об этом члену жюри.

# **Структуры:**

- 1. Лимфатический сосуд
- 2. Клубочек
- 3. Извитой семенной каналец
- 4. Пирамида
- 5. Почечная чашка
- 6. Долька
- 7. Корковое вещество
- 8. Почечная лоханка
- 9. Граафов пузырек
- 10.Триада
- 11.Центральная вена
- 12.Мочеточник
- 13.Мозговое вещество
- 14.Семявыносящий канал
- 15.Яйцевод
- 16.Эпикард
- 17.Эндокард
- 18.Полая вена
- 19.Дуга аорты
- 20.Желчный проток
- 21.Перикард
- 22.Ацинус
- 23.Желтое тело
- 24.Эпидидимис

*После того, как закончите отмечать структуры, поднимите руку и дождитесь, пока к Вам подойдет член жюри для оценки и фотографирования Вашего разреза. На выполнение этого задания Вам дается не более 20 минут от начала кабинета.*

1.2. Схематично зарисуйте в матрице ответов полученный разрез с выбранными Вами структурами.

На рисунке для каждой структуры укажите номер из списка и цвет выбранной Вами булавки (*например: 19 красный*).

1.3. Впишите название отпрепарированного Вами органа в матрицу ответов.

**Задание 2. Изучение микропрепарата под микроскопом. (18 баллов).**

Рассмотрите предложенный микропрепарат при помощи объектива х40. Иммерсия Вам не потребуется. *Будьте осторожны при работе с микроскопом и микропрепаратом. За некорректное обращение с микроскопом и препаратом могут быть сняты баллы.*

2.1. Определите орган, срез которого представлен на данном препарате. Впишите название органа в матрицу ответов.

2.2. Выберите на препарате наиболее репрезентативный участок органа, содержащий характерные структурно-функциональные единицы. *Поднимите руку и дождитесь члена жюри, который оценит Ваш выбор. Данное задание необходимо выполнить не позже, чем за 10 минут до окончания кабинета!*  Зарисуйте выбранный участок в матрице ответов и подпишите составные части структурно-функциональных единиц.

2.3. Определите виды тканей, отраженных на Вашем рисунке, и перечислите их в матрице ответов.

### **Задание 3. Изучение микрофотографий фрагментов различных органов, полученных с помощью сканирующего электронного микроскопа. (всего 12 баллов)**

3.1. Соотнесите каждую микрофотографию (А-Г) с органом из списка (I-VIII). В соответствующую ячейку в таблице матрицы ответов поставьте крестик.

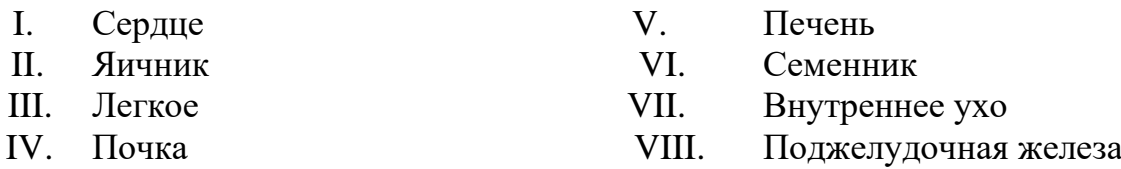

3.2. Определите, какие микрофотографии соответствуют органу из задания 1 и какие органу из задания 2. Ответ впишите в матрицу ответов. Если ни одна из микрофотографий не соответствует, поставьте в матрице ответов прочерк.

#### **Желаем успехов!**

# **МАТРИЦА ОТВЕТОВ**

**практического тура заключительного этапа XXXIX Всероссийской олимпиады школьников по биологии, 2022-23 уч. год. 9 класс**

# **ЦИТОЛОГИЯ И ГИСТОЛОГИЯ**

#### **Задание 1. (20 баллов)**

- 1.1. Качество разреза:\_\_\_\_\_\_\_*(Внимание! Оценка качества разреза выполняется при проверке!)*
- 1.2. Схема разреза:

1.3. Название органа: \_\_\_\_\_\_\_\_\_\_\_\_\_\_\_\_\_\_\_\_\_\_\_\_\_\_\_\_\_\_\_\_\_\_\_\_\_\_\_\_\_\_\_\_\_\_\_\_\_\_\_\_\_\_\_\_

#### **Задание 2. (18 баллов)**

2.1. Название органа:

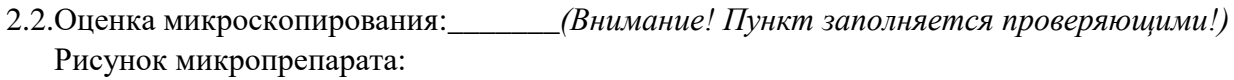

Виды тканей Петроположите со стала при подводительно по подата по подводительно по податкано по податка на под

#### Задание 3. (12 баллов)

Соотнесите микрофотографии и органы:

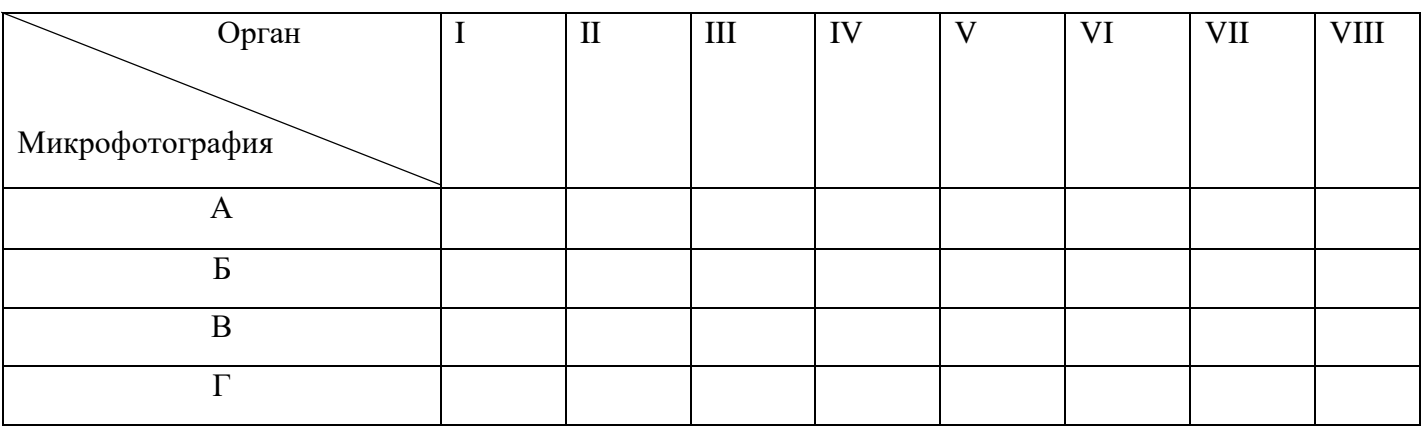

<u> 1989 - Johann Stoff, deutscher Stoff als der Stoff als der Stoff als der Stoff als der Stoff als der Stoff a</u>

Соотнесите микрофотографии и органы из задания 1 и задания 2:

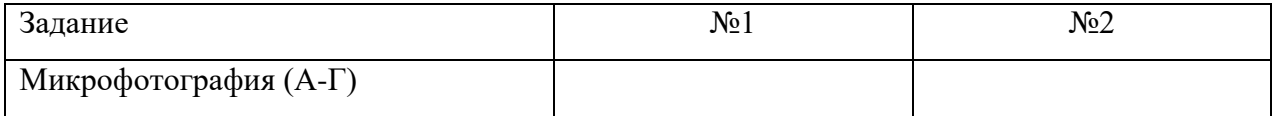

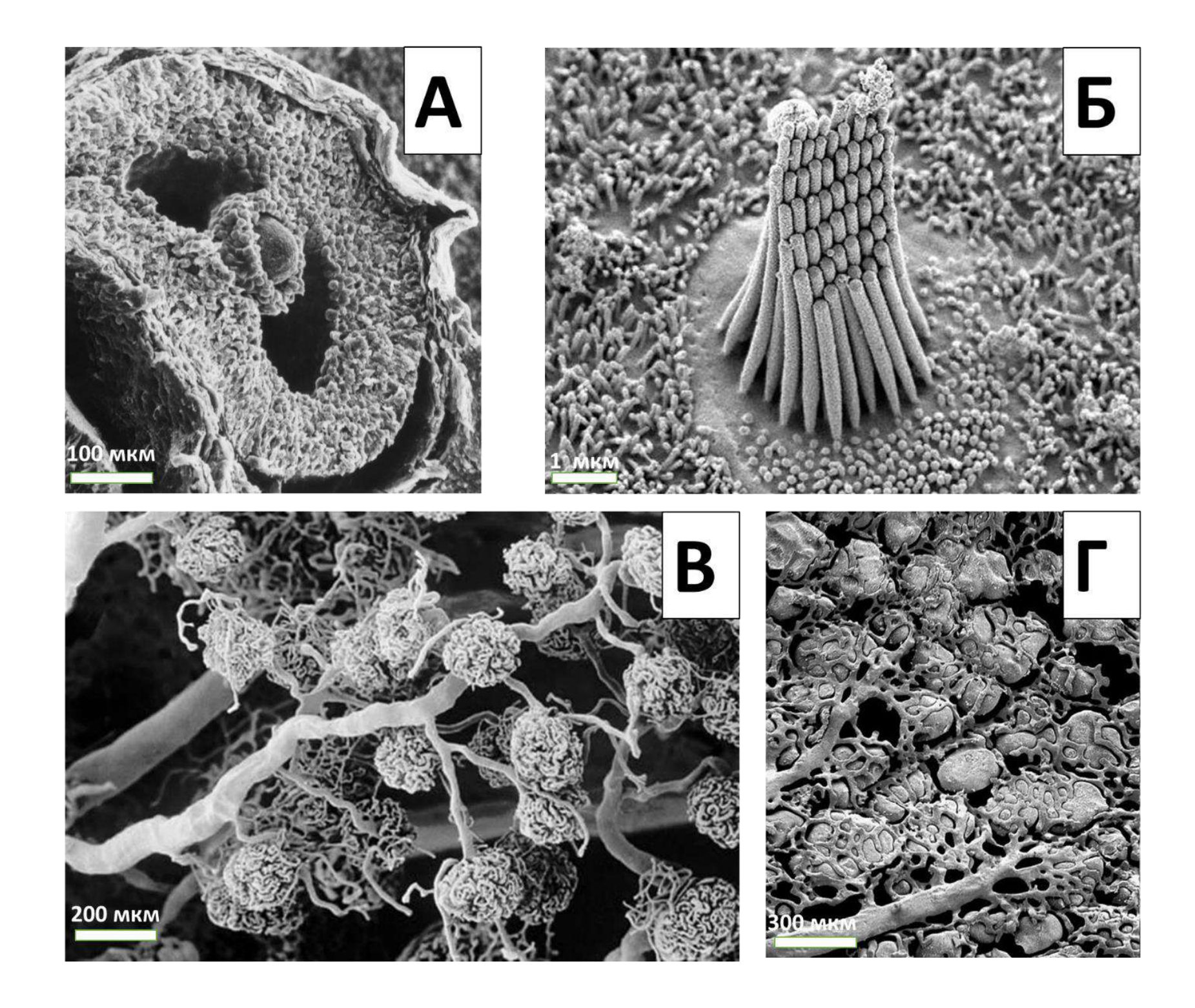